## **Sample Question Paper Class: X (2017-18) e-Publishing and e-Office Subject Code no: 354/454**

## **Time allowed: 2 hours** Maximum Marks: 30

## **General Instructions:**

- *(i) All questions are compulsory.*
- *(ii) The question paper consists of 5 questions.*
- *(iii) Question 1 contains 3 parts, question 2 contains 5 parts and questions 3, 4 & 5 contain 2 parts each.*
- *(iv) There is no overall choice. However, internal choices have been provided in one question of 2 marks, one question of 3 marks and one question of 4 marks. You have to attempt only one of the alternatives in all such questions.*

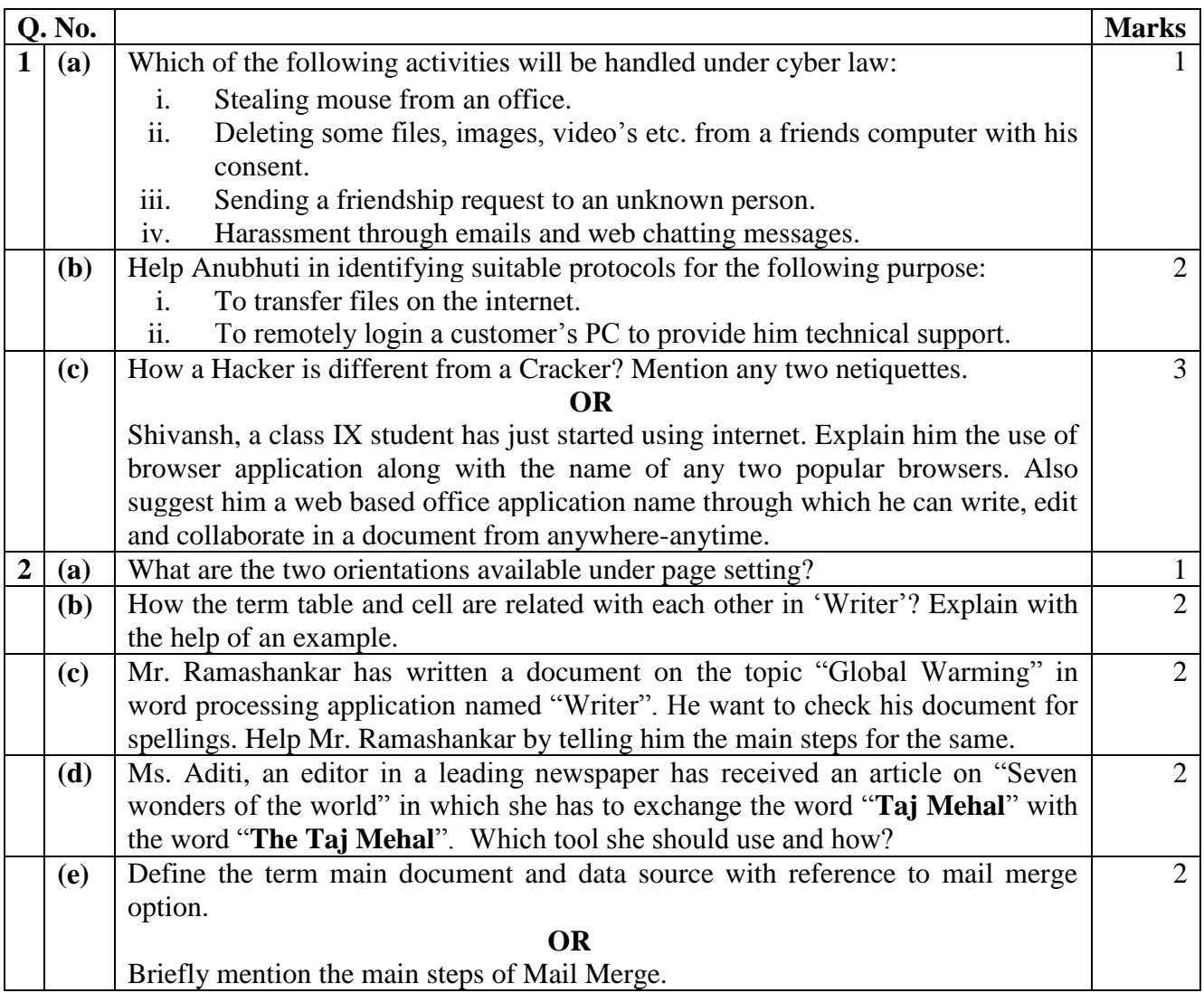

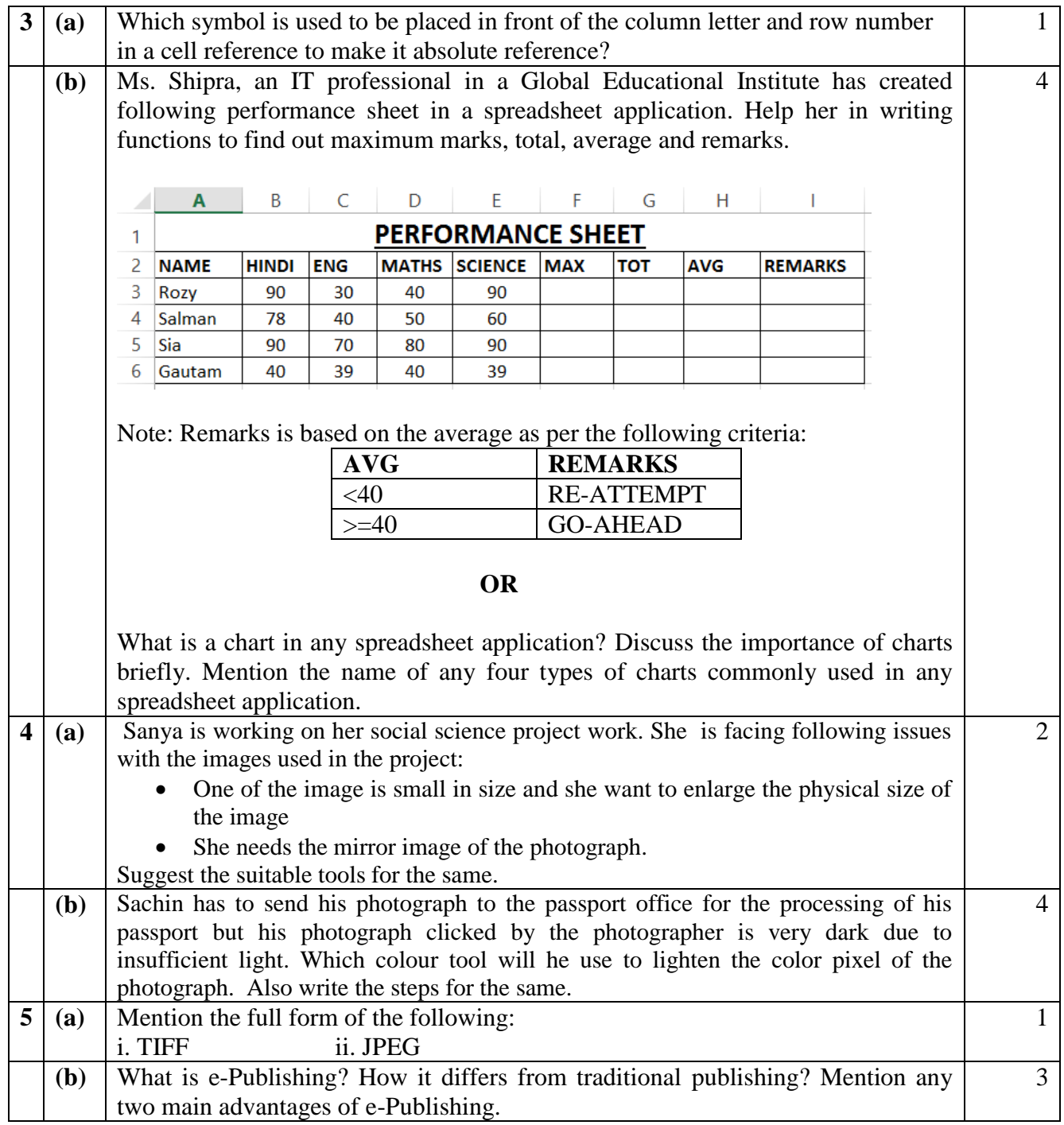